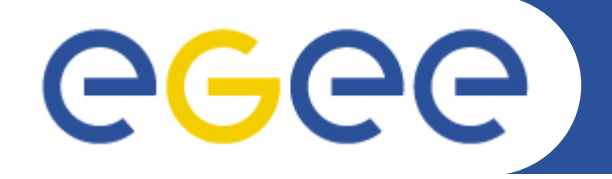

# **Virtualization of Grid Infrastructure**

**David O'Callaghan and the Grid-Ireland OpsCentre team School of Computer Science and Statistics Trinity College**

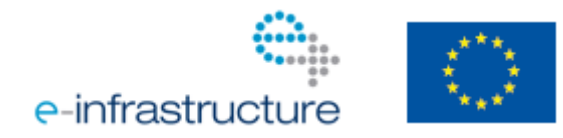

**www.eu-egee.org**

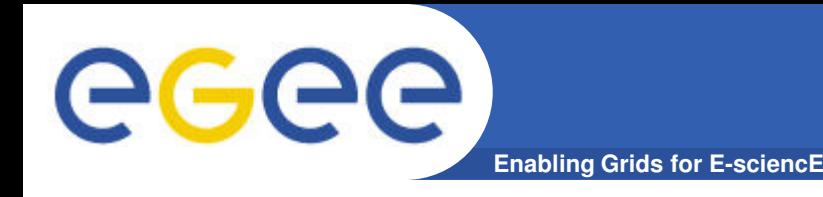

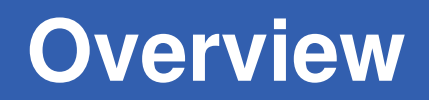

- **Introduction**
- **Virtualizing grid gateways**
- **A virtual TestGrid**
- **Virtual worker nodes**
- **Replicating virtual machine hosts**
- **Future directions**

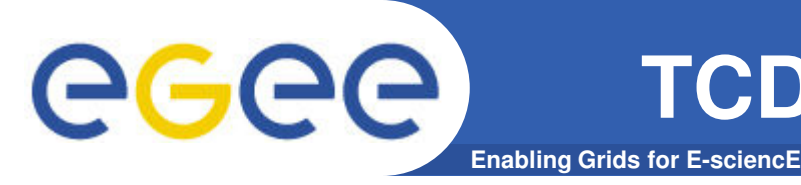

- **Grid-Ireland is NGI for Ireland**
- **e-INIS is developing Irish national e-Infrastructure**
- **Computer Architecture & Grid research group at TCD** Operates Grid-Ireland OpsCentre and EGEE ROC for Ireland

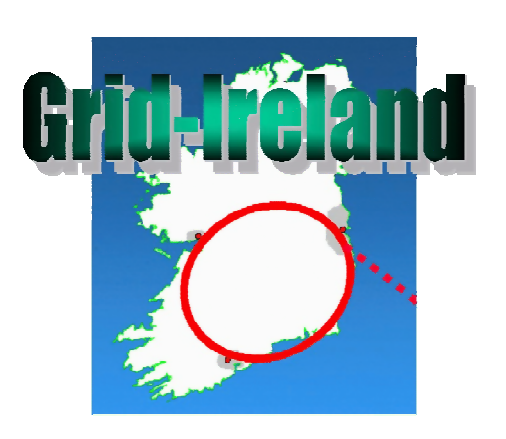

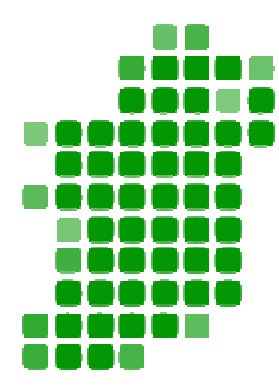

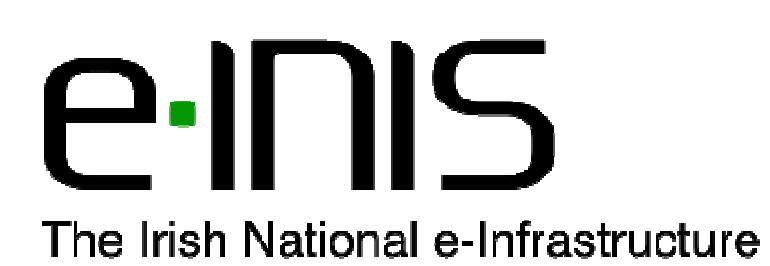

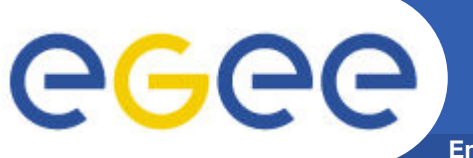

**Benefits of virtualization**

**Enabling Grids for E-sciencE**

## **Virtualization (and centralized management) has allowed a small national grid to make the most of limited resources by reducing hardware requirements and operational effort**

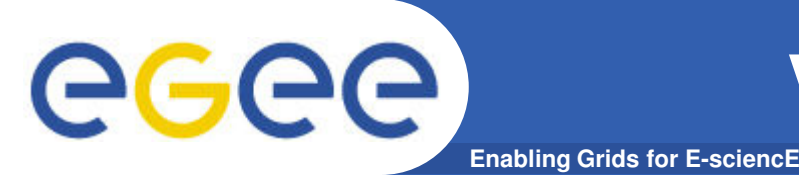

**Deployment of Grid Gateways Using Virtual Machines**

- **Gateway = Install server + CE + SE + ssh UI (+ more)**
- **Initial deployment in 2004 with User-mode Linux (and LCFGng for configuration) at six sites**
- **Management benefits**
	- Single connection for power & network
	- Backup VM filesystems
	- Console access to remote VMs via host
- **Performance of UmL was poor: 10** × **slower than Xen**
- **Switched to Xen to deploy ten more sites (and later Quattor for configuration)**

Stephen Childs, Brian Coghlan, David O'Callaghan, Geoff Quigley and John Walsh, EGC 2005.

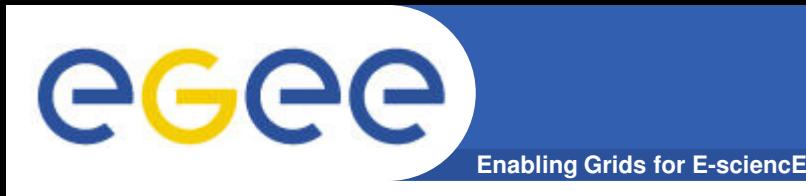

### **…or how to replicate a national Grid**

- **Using Xen VMs for cost-effective, efficient use of hardware**
	- Quattor for consistent fabric management
	- Firewall / router configuration for network replication & isolation
- **Allows development and testing in a replica grid** 
	- With central and site services, and compute and data resources
	- With real network addresses, or on a private network (.testgrid)

### • **Used now for EGEE SA3 Certification and gLite porting**

- A similar model is used for a training and e-learning replica
- Investigating 'cloudification' for more dynamic reconfiguration of the test infrastructure

Stephen Childs, Brian Coghlan, John Walsh, David O'Callaghan, Geoff Quigley, Eamonn Kenny. ExpGrid workshop at HPDC2006

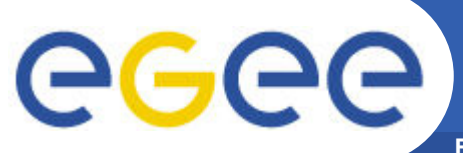

### **TestGrid Networking**

**Enabling Grids for E-sciencE**

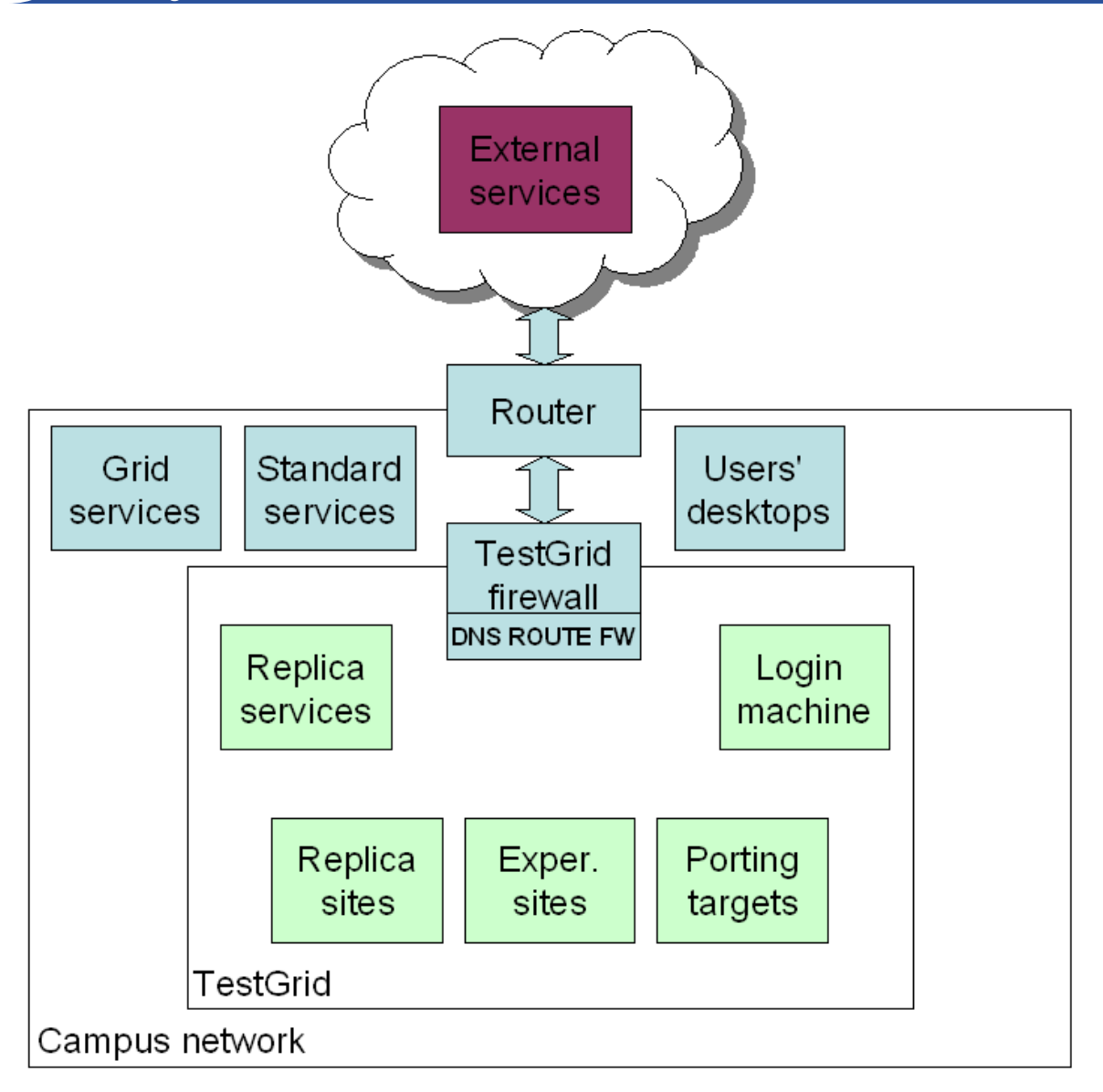

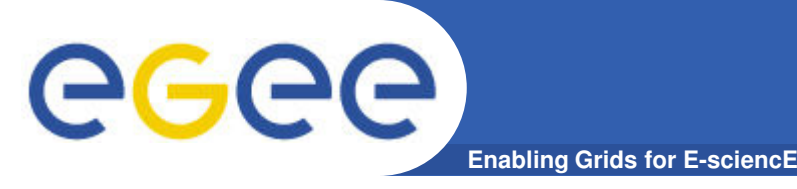

### **Virtual Worker Nodes**

**A proposal for transparently providing dynamically-instantiated VM-based worker nodes in the EGEE production grid**

Stephen Childs, Brian Coghlan, and Jason McCandless. XHPC 06

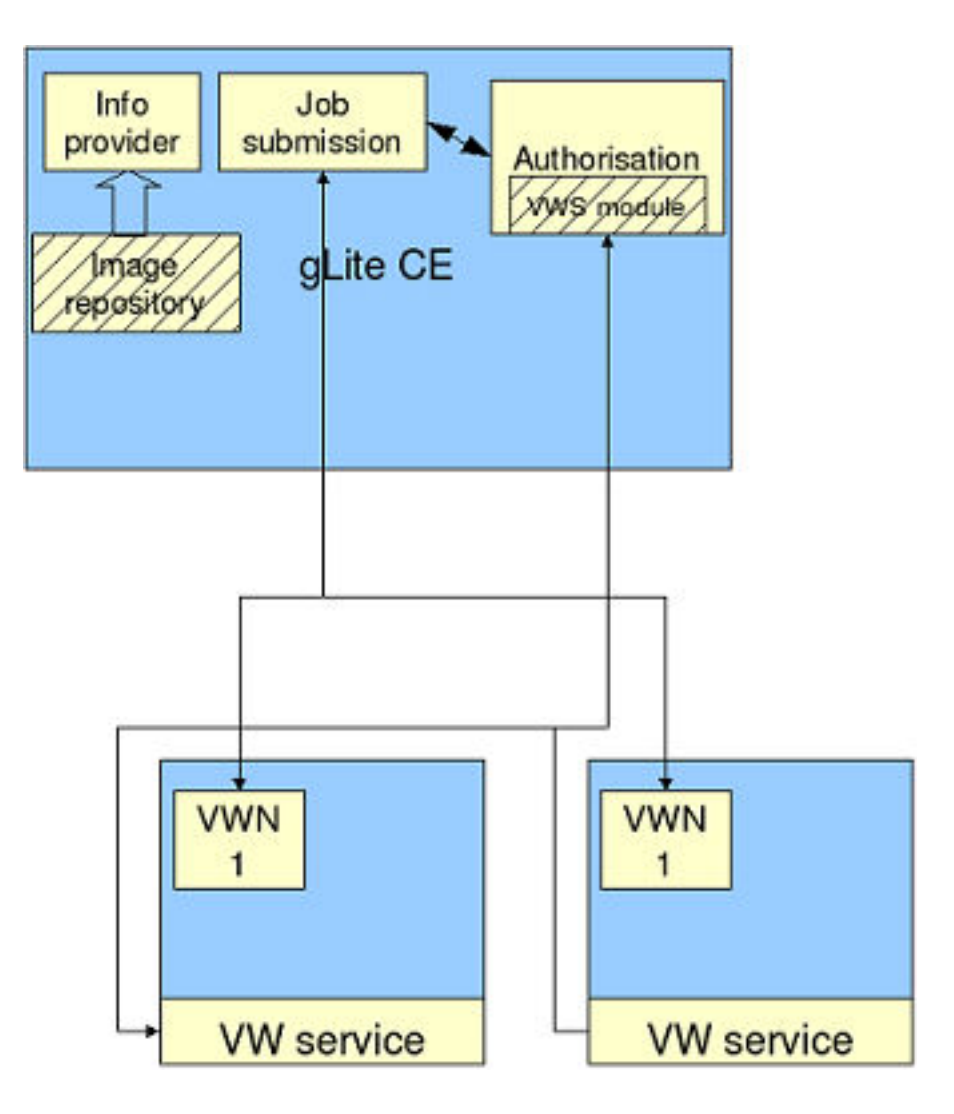

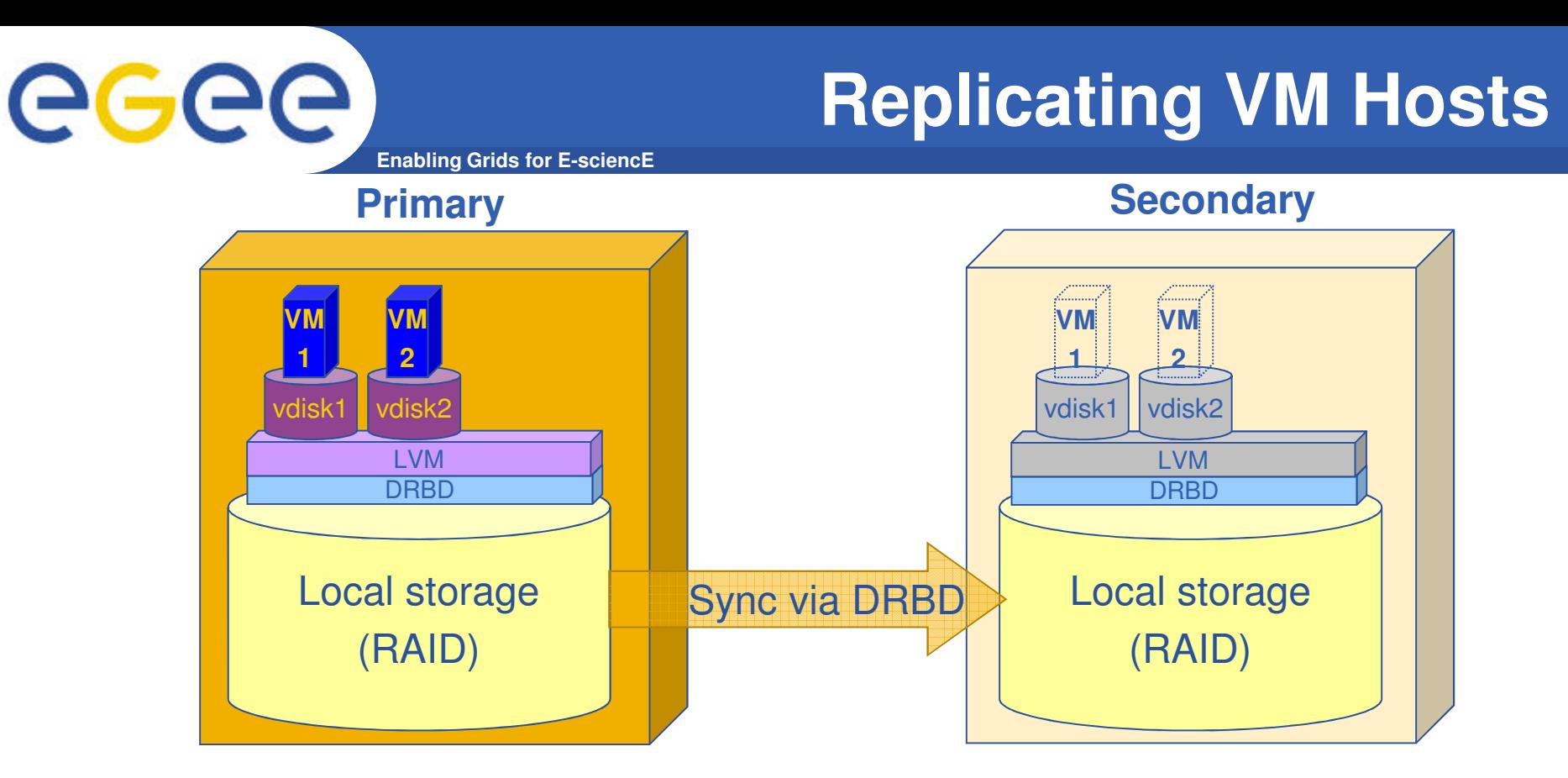

- **DRBD under LVM and Xen provides simple and effective redundancy**
- **Replicating whole storage is straightforward**
	- No need to individually replicate VMs' storage
	- But means "all or none" failover for VMs

Stephen Childs, e-INIS All Hands Meeting 2009

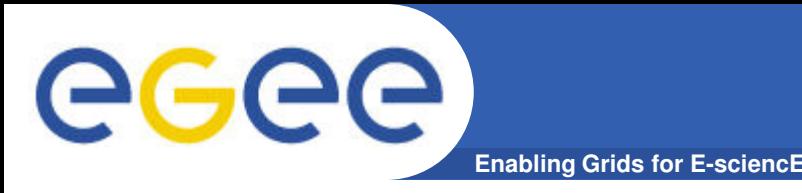

- **Social Grid Agents for Cloud Provisioning**
	- Users submit grid work to agents
	- Agents can access multiple grid infrastructures and use resources according to social and economic models
	- A system is under development to provision grid resources on cloud infrastructures

Gabriele Pierantoni and others

#### • **e-INIS Irish National Datastore**

- Provide data storage and management services to Irish academic researchers
- Each user community has access to a restricted portion of storage through a *bridge*: analogous to virtualized storage on a private cloud.

Geoff Quigley and others

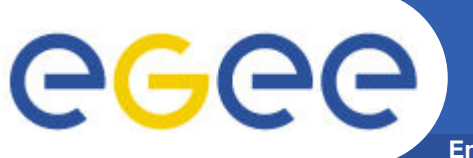

**Benefits of virtualization**

**Enabling Grids for E-sciencE**

## **Virtualization (and centralized management) has allowed a small national grid to make the most of limited resources by reducing hardware requirements and operational effort**

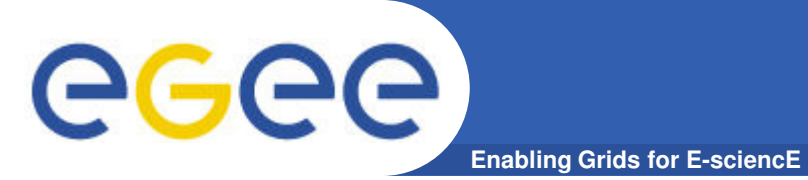

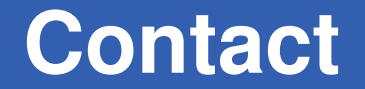

**http://grid.ie/ help@grid.ie**

EGEE-III INFSO-RI-222667